DA-1958, núm. 5. FRANCISCO MERLO CALVO. Caso de racionalización de un impreso de giro post...

DE UN

IMPRESO DE GIRO POSTAL 389.6:65.012.3

El análisis de impresos y formularios, la disposición racional de sus anotaciones, la correlación entre los espacios ofrecidos y utilizados y mu-**CASO DE** chos otros detalles, necesitan una preparación específica con la cual so pue-RACIONALIZACION den obtener ahorros considerables al adoptar los modelos más racionales, en el menor número posible y en los formatos más adecuados. El autor ofrece como ejemplo la modificación de un impreso para mejor adaptarlo a su utilización práctica.

La normalización, mediante el estudio detenido de los impresos o formularios utilizados en las oficinas, facilita el trabajo de los funcionarios y evita gastos innecesarios.

En la práctica administrativa, cualquier observador minucioso apreciará en seguida despilfarros fácilmente evitables, tanto en los impresos gastados, en las columnas, lineas o espacios utilizados, como en el tiempo empleado por los funcionarios o por el público en las anotaciones.

Quizá sin proponérselo, la Administración despilfarra energías y materiales, y se preocupa poco de luchar contra lo que en Francia se llama "gaspillage" y "waste" en Inglaterra.

La cosa no es tan baladí como parece. En Estados Unidos, el propio Herbert Hoover inició esta campaña "Elimination of waste", obteniendo la colaboración de un grupo de técnicos y especialistas que trabajaron largo tiempo en preparar las normas necesarias.

El estudio analítico de los impresos es sólo una aplicación de las técnicas de "Organización y Métodos" para la ordenación de las oficinas administrativas. Las causas que hacen necesaria la revisión periódica de los impresos son muy diversas, y por ello conviene estudiarlas en los distintos ejemplos.

*El que se incluye en el presente trabajo formó parte de un estudio para la reorganización del servicio de giro postal, sometido a la consideración de la Dirección General de Correos. Se trata, pues, de un ejemplo construido con datos reales.*

Naturalmente, el estudio de los impresos no debe limitarse a aquellos casos en que un mismo modelo se utiliza en grandes cantidades; pues pequeñas mejoras en un gran número de impresos diferentes pueden ser equivalentes a una sola mejora de un modelo de mucho consumo.

La confección de un impreso destinado a recibir un solo informe o dato no exige más de una capacidad normal. Pero la de un impreso destinado a ser cumplimentado por muchas personas, a recibir multitud de datos diferentes o a servir para fines diversos, obliga a determinar el camino más corto que el impreso debe seguir, la cantidad de papel que ha de consumir, los dobles empleos que de él pueden hacerse y, también, a su utilización racional y económica para fines estadísticos, contables o de cualquier otra naturaleza.

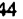

En muchos casos, los impresos que se utilizan en la Administración han sido bien concebidos y, por tanto, no precisan variaciones en la disposición de preguntas, datos, columnas, enunciados, etc. Sin embargo, es conveniente analizarlos en la práctica del

**Mod. G-5**

**EammpociAn clara del etilo de techa» del servid» del Ciro.**

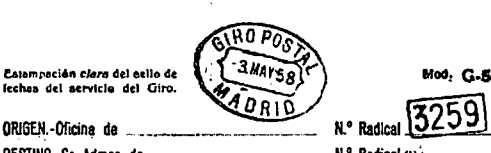

**OESTINO.-Sr. Admor. de N. Communication Communication Redical O2.** 

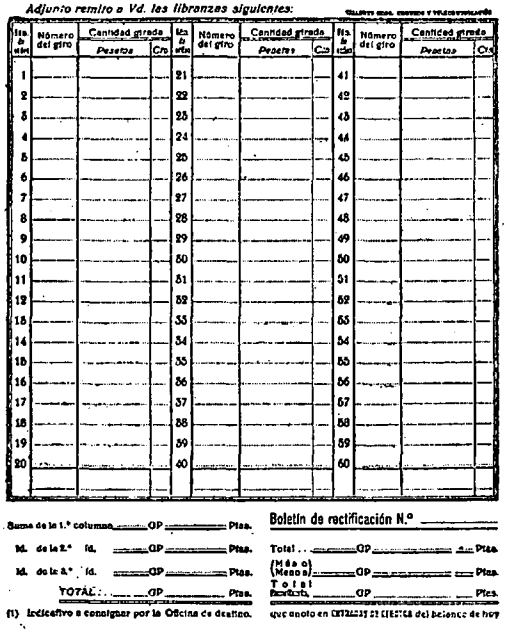

## **Figura I**

servicio, y en nuestro ejemplo fue precisamente la utilización práctica del impreso la que señaló una posibilidad de simplificación y mejora.

**UTILIZACIÓN REAL**

El impreso G-5 (fig. I) tiene tres columnas de veinte asientos o casillas cada una, o sea una capacidad total de 60 asientos. En cada asiento se anota el número y el importe del giro. El impreso sólo se utiliza por una cara y sirve para anotar todos los giros que diariamente admite una oficina con destino a otra; es decir, que cada oficina de Correos formaliza un G-5 para cada una de las distintas oficinas de destino. El original de este impreso se envía a la oficina destinataria junto con las órdenes de pago (libranzas), reteniendo el duplicado o copia para las posteriores anotaciones de contabilidad.

Tomando, según la técnica del muestrario, 10.000 de estos impresos ya usados, se ha hecho una distribución según el

número de asientos utilizados, determinándose el porcentaje de impresos en los que no se había utilizado más que una casilla, después el de dos y así sucesivamente, llegándose a los resultados que se indican en el resumen siguiente (II):

d. a. 5 — mayo 1958 — crónicas 45

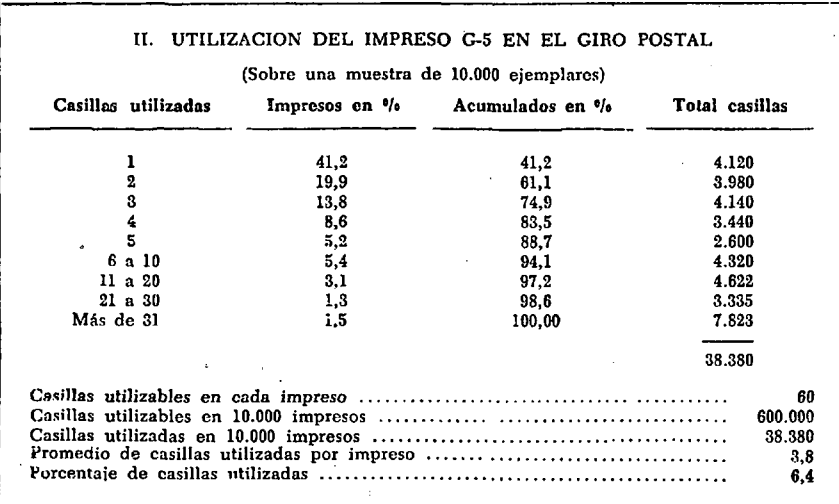

Se obtiene así una distribución de frecuencias que señala el número de impresos consumidos, clasificados por la cantidad de asientos utilizados. Con estos datos expresados gráficamente en la "línea de utilización" (fig. III), se aprecia inmediatamente que la

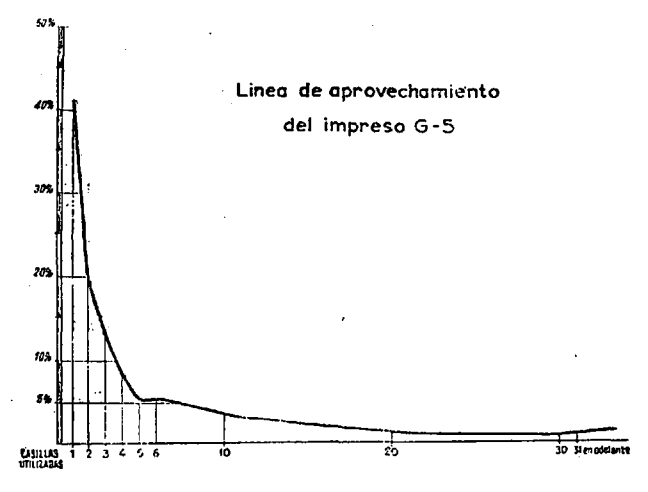

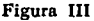

mayor parte de la superficie disponible se desaprovecha, pues sólo el 1,5 por 100 de los impresos lleva más de 30 anotaciones. Por tanto, puede afirmarse que sólo una cantidad insignificante ve cubierta la totalidad de los asientos disponibles.

Si se tiene en cuenta que el consumo anual es de nueve millones de impresos, con

un costo de 459.000 pesetas, y, por el procedimiento indicado, hemos llegado a determinar que la utilización real es del 6,4 por 100, resultará que, teóricamente, podría ahorrarse un 93,6 por 100 de la superficie destinada a anotaciones (aproximadamente las 4/5

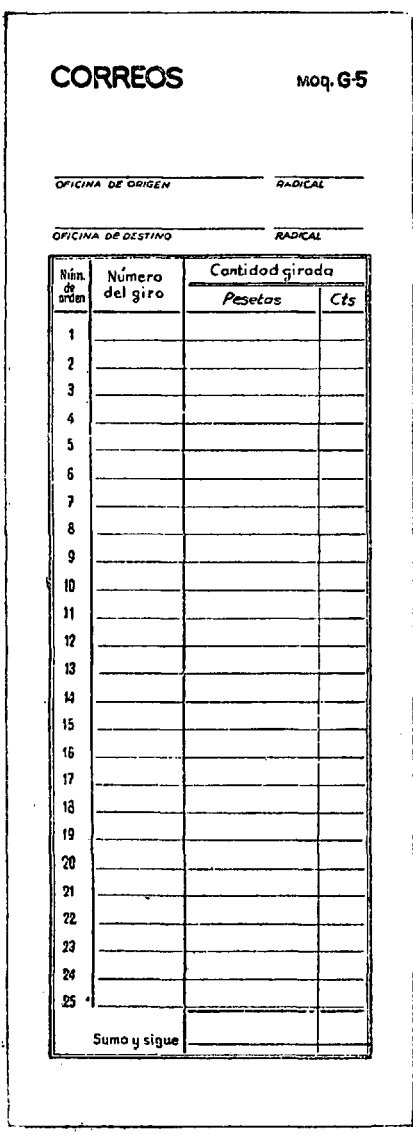

**Figura IV**

partes). En la práctica no es posible hacer un impreso tan pequeño que se ajuste al espacio realmente utilizado, pues sería di-**CORREOS Moq.G-** fícil de manejar por su tamaño, posibili- **<sup>5</sup>** dad de extravío, etc.

## **HOJA DB CARACTERÍSTICAS**

Al iniciarse el estudio de un impreso, conviene ir señalando en la "hoja de características" todos los datos referentes a la utilidad, valor y necesidad del formulario, espacio ocupado por el encabezamiento, disposición de columnas, líneas y asientos y, en general, cualquier detalle que sirva para el análisis posterior. Sobre todos los detalles indicados en la "hoja de características" deben hacerse las siguientes preguntas:

- ¿Para qué sirve?
- ¿Necesita el espacio que ocupa?
- ¿Por qué está situado en dicho lugar?
- $-$  ¿Cuántas veces se utiliza?, etc.

De esta forma es posible ir llegando, mediante un proceso de análisis particular' de cada dato y general del impreso, a una mejora sustancial del mismo.

En el caso que nos ocupa, los datos consignados en la "hoja de características" se han limitado a los esenciales, ya que se trata de un impreso perfectamente adecuado a su función y cuya única modificación se dirige a una mejor utilización del espacio disponible y, por consiguiente, al ahorro de papel.

También para los nuevos impresos propuestos se hace una "hoja de características", y comparándola con la de los impresos-antiguos, se aprecian fácilmente las

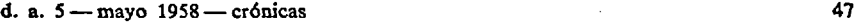

diferencias. En este caso práctico hemos incluido en una sola hoja. (V) las características que corresponden al modelo antiguo y a los nuevos cuya edición se propone:

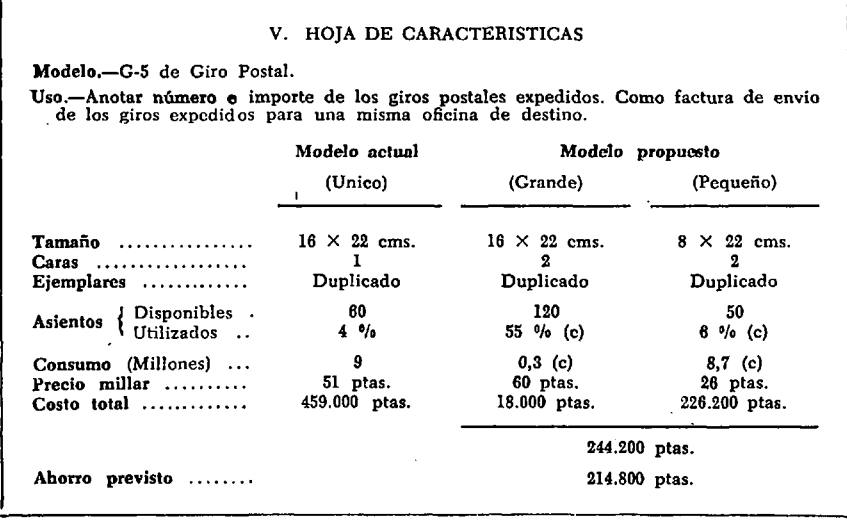

## **MODIFICACIONES**

Examinando la curva de utilización, se aprecia claramente que, salvo en las grandes oficinas, en las que es conveniente disponer del impreso actual, con capacidad para 60 anotaciones o más, en la mayoría de las oficinas podría utilizarse un modelo de impreso más reducido, en el que la capacidad para 25 anotaciones sería suficiente en la mayoría de los casos (véase fig. IV). Sin embargo, dado que la superficie de papel es la misma, el nuevo modelo puede habilitarse para anotaciones en sus dos caras, y así, con la mitad de tamaño, tendrá capacidad para 50 anotaciones, o sea casi las mismas que con el modelo analizado de doble tamaño.

De otra parte, el impreso actual (I) sólo está habilitado para hacer anotaciones en el anverso del mismo, y como no hay ningún inconveniente que se oponga en la práctica a anotar por el reverso, tendremos que los nuevos tipos de impresos susceptibles de figurar en una propuesta, comparados con el actual, ofrecen las diferencias y ventajas que se aprecian en la "hoja de características" (V).

Nótese (IV) que el nuevo impreso (G-5 pequeño) tiene casi la misma capacidad de anotación que el actual; no obstante, para facilitar el trabajo en las grandes oficinas, se podría editar un nuevo impreso (G-5 grande), igual al modelo antiguo (I), pero habilitado para aprovechar el dorso, con un encasillado similar al de la cara anterior, lográndose así doblar hasta 120 el número de asientos.

El presente análisis demuestra lo conveniente que es examinar los impresos ya usados **para** determinar su utilización media.

DA-1958, núm. 5. FRANCISCO MERLO CALVO. Caso de racionalización de un impreso de giro post...

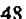

**ELIMINACIÓN DE IMPRESOS**

En el caso estudiado y en muchos otros similares, la utilización de nuevos modelos de máquinas sumadoras y calculadoras hacen posible, al menos en las grandes oficinas, Ja anulación total de los impresos. Actualmente existen máquinas de sumar que pueden

|                                                                                                    | 325.                                                                                                    |  |
|----------------------------------------------------------------------------------------------------|----------------------------------------------------------------------------------------------------|--|
| 233<br>6.58<br>4.25<br>2.35<br>8.14<br>.45<br>6.15<br>822<br>3.18<br>125<br>- 89<br>6.45<br>3.50<br>125 | 22550<br>31815<br>52500<br>187.00<br>31625<br>845.50<br>175.50<br>50000<br>325.00<br>128550<br>137.50<br>18595<br>236.50<br>12550<br>315.00 |  |
|                                                                                                    |                                                                                                    |  |

**5.7 0 3.8 5**

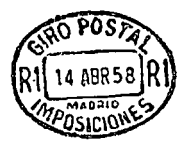

Figura VI

**CONTROL DE CONSUMO**

imprimir un número distintivo que la máquina no toma en cuenta ni totaliza, y después una cantidad que se pasa a los totalizadores. También es posible obtener un duplicado de forma simultánea. Con estas máquinas, en un rollo de papel ancho, sería posible indicar el número de los giros y la cantidad en pesetas, teniendo en cuenta que la máquina sólo consideraría esta última. Así, pues, bastaría poner en el encabezamiento la oficina de origen y la de destino, y el sello de fechas de la oficina de origen a continuación del último asiento, para que la tira de papel de la máquina sumadora sustituyese al impreso G-5, según puede apreciarse en el modelo VI.

Lógicamente, esta solución sólo puede introducirse disponiendo de máquinas adecuadas y únicamente en las grandes oficinas, donde tendrán un coeficiente de utilización suficientemente elevado.

El examen estadístico del número de asientos utilizados, realizado sobre una muestra de 10.000 ejemplares, sirve para comprobar, con cierta aproximación, si el consumo concuerda con el volumen del servicio. En este caso, el número de giros que anualmente se admiten en todas las oficinas de Correos es de 16 millones. Si tenemos en cuenta que el promedio de casillas utilizadas en cada ejemplar es de 3,8 (redondeando, 4), llegamos a la conclusión de que deben haberse consumido cuatro millones de impresos; pero como éstos se extienden por duplicado, aparece la cifra de ocho millones, frente a un consumo real de nueve millones, diferencia que está perfectamente justificada, teniendo en cuenta que la cifra de cuatro anotaciones es sólo un promedio, y que en el 41,2 por 100 de los casos sólo se utiliza un asiento o casilla.

**FRANCISCO MERLO CALVO**